# **Applications FBM**

**Description** Le [Service informatique FBM](https://wwwfbm.unil.ch/wiki/si/fr:public:organisation:si) met à disposition de la communauté FBM des applications web permettant de

faciliter le travail au quotidien. Ces services ne sont accessibles que par authentification.

# **Calendrier de réservation FBM**

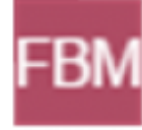

[L](https://wwwfbm.unil.ch/calendar/)e calendrier de réservation permet aux utilisateurs des départements partenaires de **réserver les salles et les ressources partagées** (appareils scientifiques, installation des animaleries, etc.) disponibles dans leur département. Pour toute demande d'ajout, de suppression ou de modification des équipements listés dans le calendrier de réservation, veuillez adresser votre requête à [supportfbm@unil.ch.](mailto:supportfbm@unil.ch)

Consulter la documentation relative au calendrier de réservation [ici.](https://wwwfbm.unil.ch/wiki/si/fr:public:documentation:logiciels_applications_fbm:fbm_calendar)

# **Catalogue de prêts FBM**

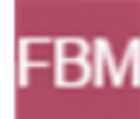

[L](https://wwwfbm.unil.ch/prets/information/catalogue)e catalogue de prêts permet aux utilisateurs des départements partenaires de **consulter les ressources informatiques matérielles** (ordinateurs, pointeurs laser, adaptateurs, chargeurs, etc.) disponibles dans leur département et d'effectuer une demande de prêt auprès du support informatique de la FBM.

### **Setups FBM**

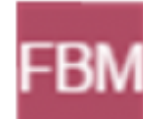

L'application de gestion des setups FBM permet de dresser un **catalogue des [i](https://wwwfbm.unil.ch/setups)nstruments scientifiques** à disposition dans les départements et d'en faciliter la gestion par leurs propriétaires.

### **LimeSurvey**

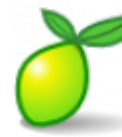

[L](https://wwwfbm.unil.ch/sondage/admin)e Service informatique de la FBM met à disposition des utilisateurs FBM (PAT et recherche- compte UNIL obligatoire) qui en font la demande, l'application LimeSurvey qui permet de **réaliser des enquêtes/sondages en ligne**. Ce service n'est pas ouvert aux étudiants (bachelor et master), sauf exception. Une formation à l'utilisation de cette application est proposée par le Service informatique aux utilisateurs dès l'ouverture de leur compte. Pour toute demande d'ouverture d'un compte, veuillez utiliser le [formulaire](https://www2.unil.ch/ci/forms_otrs/limesurvey/acces_limesurvey.php) [en ligne](https://www2.unil.ch/ci/forms_otrs/limesurvey/acces_limesurvey.php) prévu à cet effet.

Consulter la documentation relative à LimeSurvey [ici.](https://wwwfbm.unil.ch/wiki/si/fr:public:documentation:logiciels_applications_fbm:limesurvey)

# **Dokuwiki**

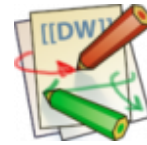

[L](https://fr.wikipedia.org/wiki/DokuWiki)e Service informatique de la FBM peut mettre à disposition des utilisateurs FBM qui en font la demande, le moteur de wiki Dokuwiki qui permet de **créer des documentations en ligne pour du travail collaboratif**. L'outil se présente sous la forme d'un petit site internet mais ne demande pas de connaissance particulière en programmation pour son utilisation ou sa gestion. Pour toute question ou demande d'ouverture d'un espace wiki, veuillez adresser votre requête à [supportfbm@unil.ch.](mailto:supportfbm@unil.ch)

#### **IAFBM**

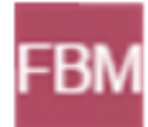

[I](https://wwwfbm.unil.ch/iafbm/)AFBM est l'**intranet administratif de la FBM**. L'accès et l'utilisation de cette application est réservée à la [Relève académique](https://www.unil.ch/fbm/fr/home/menuinst/la-releve-academique.html) qui est en charge des dossiers des personnes faisant partie du corps enseignant ou désireuses d'entamer une carrière académique à la FBM.

# **Arrivals**

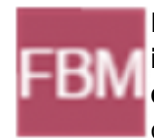

[L](https://wwwfbm.unil.ch/arrivals/)'application Arrivals permet aux secrétariats d'**annoncer aux correspondants informatiques les arrivées et départs de collaborateurs au sein de leur département**. L'accès et l'utilisation de cette application est réservée aux personnes en charge des ressources humaines dans les départements.

### **Tuteurs FBM**

Le moteur de recherche des tuteurs permet aux étudiants de l'Ecole de médecine de **trouver un superviseur pour leur travaux de bachelor ou de master**. La recherche peut être basée sur un nom, une thématique ou un cours et retourne les informations des

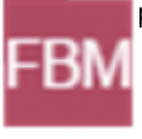

[p](https://wwwfbm.unil.ch/tuteurs/)rofils Unisciences des enseignants FBM.

# **Contact**

Pour toute demande de renseignement concernant ces services, merci de vous adresser au [support](https://wwwfbm.unil.ch/wiki/si/fr:public:services:support) [informatique de la FBM](https://wwwfbm.unil.ch/wiki/si/fr:public:services:support).